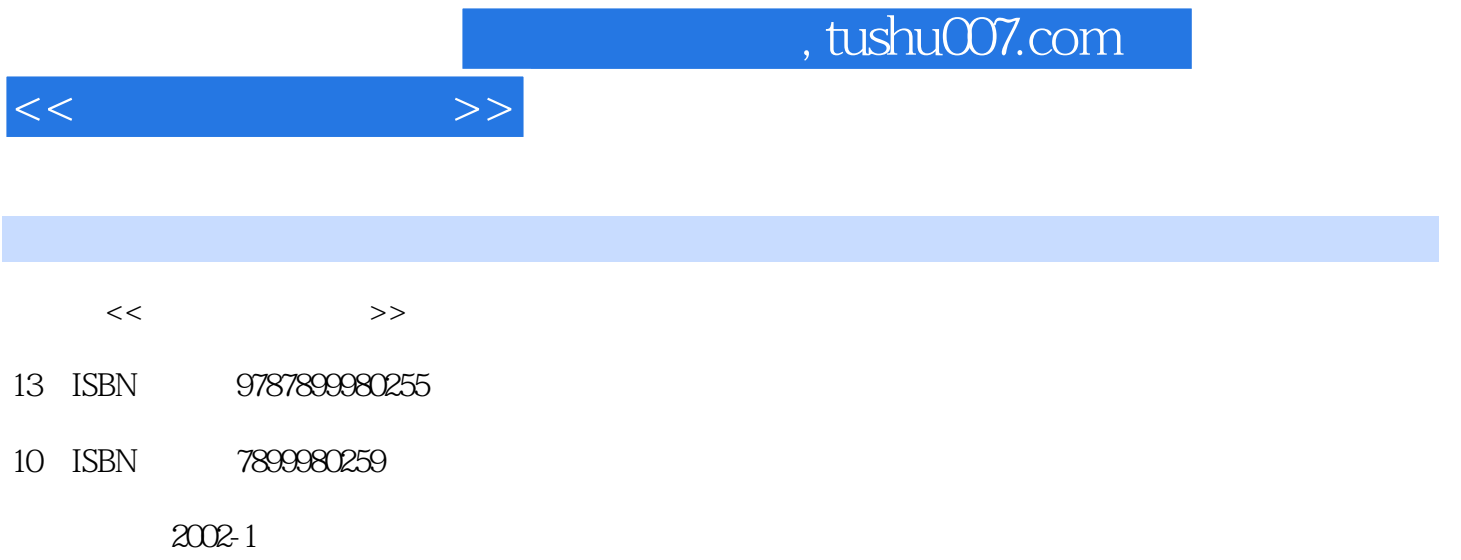

页数:423

PDF

更多资源请访问:http://www.tushu007.com

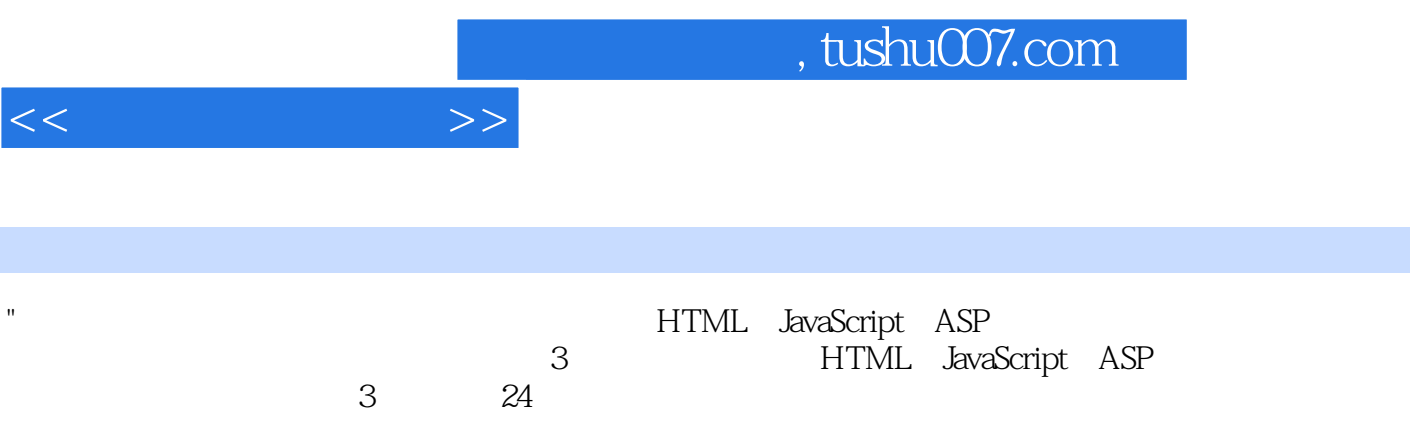

"

 $<<$ 

1 HTML 1 Internet World Wide Web 1. 1 Internet 1. 1. 1 Internet 1. 1. 2 TCP IP 1. 1. 3 IP 1. 1. 4 Internet 1. 2 World Wild Web 1. 2. 1 1 WWW 1. 2. 2 WWW 1. 3 HTML 1. 4 2 HTML 2. 1 HTML 2. 2 HTML 2. 3 HTML  $2.4$   $2.5$   $3$  HTML  $3.1$  $3.1.1$   $3.1.2$   $3.1.3$   $3.2$  $3.3$  4 HTML 4. 1 4. 1. 1 p 4. 1. 2 br 4. 2 4. 2. 1  $4.2.2$   $4.3$   $4.4$   $4.5$  $4.6$  2  $4.7$   $4.8$   $4.9$   $4.9$   $4.9.1$  $4.9.2$   $4.9.3$   $4.9.4$ 4. 10 4. 11 4. 12 5 HTML 5. 1  $5.1.1$   $5.1.2$   $5.2$  $5.2.1$   $5.2.2$   $5.3$  $5.4$   $5.5$   $5.$  $5.1$   $5.5.2$   $5.5.3$   $5.6$ 6 HTML 6. 1 6. 1 6. 1. 1 6. 1. 2  $6.1.3$  roframes  $6.2$   $6.2.1$  $6.2.2$   $6.2.3$   $6.2.4$   $6.3$  $2.5$  6.3 6. 6.  $6.3$  6. 3. 1 mame 6.  $3.2$  6. 4 7 . HTML CGI 7. 1 7. 2 7. 3 input 7. 3 1  $7.32$   $7.33$   $7.33$  $7.5$   $7.5.1$  pre  $7.5.2$ 7.6 8 8 8 1 8. 2  $8.3$   $8.3.1$   $8.3.2$   $8.3.3$  $8.3.4$   $8.3.5$   $8.4$  9 HTML的其他知识 9. 1 动态文件 9. 1. 1 content-type动态排版 9. 1. 2 refresh 9. 2 9. 2. 1 9. 2. 2 body 属性 9. 3 小结 第2部分 JavaScript 第10章 JavaScript的基础知识 10. 1 JavaScript 10. 1. 1 JavaScript 10. 1. 2 JavaScript 10. 1. 3 JavaScript和Java 10. 2 JavaScript的工作原理 10. 3 JavaScript用于网页开发 10. 3. 1 JavaScript 10. 3. 2 JavaScript 10. 4 JavaScript 10. 10. 5 11 JavaScript 11. 1 JavaScript 11. 2 JavaScript 11. 3 JavaScript 11. 3 1 11. 3. 1 11. 3. 2 11. 4 JavaScript 11. 5 JavaScript 11. 5 1  $11. 5. 2$  11.  $5. 3$  11.  $5. 4$  11.  $5. 5$ 11. 5. 6 11. 5. 7 11. 5. 7 11. 6 JavaScript 11. 6. 1 if 11. 6. 2 switch 11. 6. 3 for 11. 6. 4 for. . . in 11. 6. 5 while 11. 6. 6 do. . . while 11. 6. 7 break continue 11. 7 11. 8 12 JavaScript 12. 1  $12.2$  and  $12.3$  and  $12.4$  $12.5$   $12.6$   $12.7$   $12.8$   $13.$ 

13. 1. 2 13. 1. 3 1. 3 1. 3 1. 13. 2 Array 13. 2. 1 Array 13. 2. 2 Array 13. 2. 3 Array 13. 3 String 13. 3. 1 String 13. 3. 2 String 13. 4 Date 13. 4. 1 Date 13. 4. 2 Date 13. 5 Math 13. 5. 1 Math 13. 5. 2 Math 13. 5. 3 Math 13. 6  $RegExp$  13. 6. 1  $RegExp$  13. 6. 2 RegExp对象的属性 13. 6. 3 正则表达式的方法 13. 7 Error对象 13. 7. 1 创 建Error对象 13. 7. 2 Error对象的属性 I3. 8 浏览器对象 13. 8. 1 Netscape Navigator的对象 13. 8. 2 Internet Explorer的对象 13. 8. 3 Window对象 13. 9 小 14 JavaScript 14. 1 14. 2 14. 2. 1 Load 14. 2. 2 Unload 14. 2. 3 Submit 3 14. 3. 1 Focus 14. 3. 2 Blur 14. 3. 3 Change 14. 3. 4 Select 14. 3. 5 Move 14. 3. 6 Resize 14. 4 4 14. 4. 1 MouseDown 14. 4. 2 MouseMove 14. 4. 3 MouseUp 14. 4. 4 MouseOver 14. 4. 5 MouseOut 14. 4. 6 Click 14. 5 1 KeyDown 14. 5. 2 KeyPress 14. 5. 3 KeyUp 14. 6 15 JavaScript 15. 15. 15. 1 frame 15. 1. 1 frame 15. 1. 2 frame 15. 1. 3 frame 15. 2 Cookie 15. 2 1 Cookie 15. 2. 2 Cookie 15. 2. 3 Cookie 15. 2. 4 JavaScript Cookie 15. 2. 5 Cookie 15. 3 15. 4 15. 4 15. 5 ActiveX JavaScript 15. 5. 1 ActiveX控件 15. 5. 2 ActiveX文档 15. 5. 3 ActiveX脚本 15. 6 小结 16 JavaScript 16. 1 24 16. 2 16. 3 3 ASP 17 ASP 17. 1 ASP 17. 1 ASP 17. 1. 2 ASP 17. 2 ASP 17. 2 ASP 17. 2 1 Windows 98操作系统 17. 2. 2 Windows NT 4. 0操作系统 17. 2. 3 Windows 2000操作系 统 17. 3 ASP开发工具 17. 4 脚本语言 17. 4. 1 VBScript与JScript 17. 4. 2 1 ASP 17. 5 18 VBScript 18. 1 VBScript 18. 1. 1 VBScript 18. 1. 2 VBScript 18. 2 VBScript 18. 2 VBScript 18. 2. 1  $18.2.1$  18. 2. 2  $18.2.3$ 值 18. 3 VBScript的函数与过程 18. 3. 1 过程 18. 3. 2 函数 18. 3. 3 18. 4 VBScript 18. 4 1 18. 4. 2 18. 5 18. 5 19 ASP 19. 1 Request 和Response对象 19. 1. 1 Request对象 19. 1. 2 Response对象 19. 2 Application Session 19. 2. 1 Application 19. 2. 2 Session 19. 3 Server 19. 3. 1 Server 19. 3. 2 Server 19. 3. 2 Server 19. 4 20 ActiveX组件 20. 1 ActiveX组件的创建和使用方法 20. 2 ASP中常用的ActiveX组件 20. 2. 1 Ad Rotator 20. 2. 2 2 Browser Capabilities 20. 2. 3 Counters  $20.2.4$  CDONTS  $20.3$   $20.4$  VB ASP  $20.5$  $20.6$   $21$  File Access  $21.1$ FileSystemObject 21. 2 Drive 21. 3 File 21. 4 Folder 对象和Folders集合 21. 5 TextStream对象 21. 6 FileSystemObject的权限设置与安全 21. 7 小结 第22章 网站数据库 22. 1 SQL基础 22. 2 ADO基础 22.  $3 \t 23 \t ASP$   $23.1 \t 23.2$  .  $23.3$   $24$  ASP  $24.1$  ASP  $24. 1. 1$   $24. 1. 2$  ASP  $24. 2$  ASP

章 JavaScript的内置对象 13. 1 JavaScript中对象的基本概念 13. 1. 1 定义对象

 $<<$ 

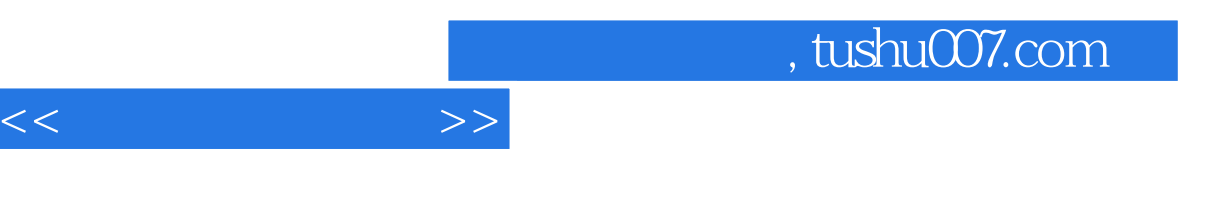

24. 2. 2 ASP 24. 2. 2 ASP 24. 3

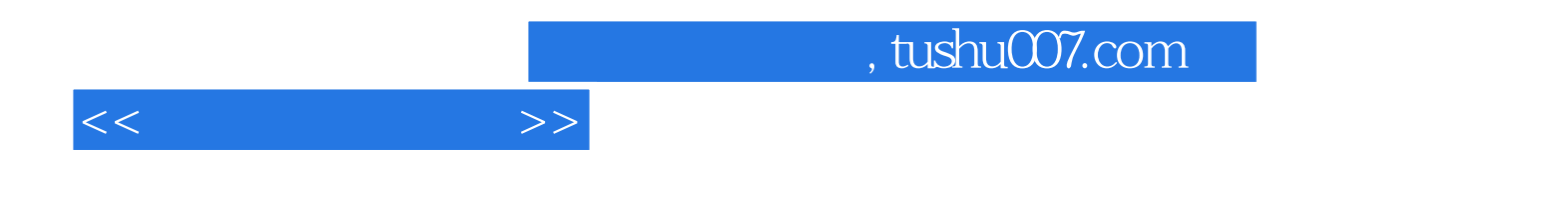

本站所提供下载的PDF图书仅提供预览和简介,请支持正版图书。

更多资源请访问:http://www.tushu007.com